#### **ISBNBookRenamer Crack 2022**

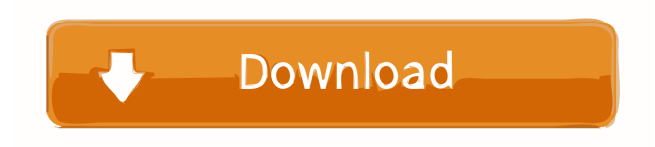

### **ISBNBookRenamer Crack Activator Download**

ISBNBookRenamer is a practical tool that allows you to rename multiple eBooks by using the ISBN code. You can specify the renaming pattern by using command line arguments and select the folder that includes your files. The program can be used in the Command Prompt window or by creating batch files for repeated actions. ISBNBookRenamer is compatible with Windows XP and later. You can download ISBNBookRenamer for free. You can also download the trial version that includes a limited number of ISBN codes (10 books). Do you have any comments about this software? Then please use the comment box below. 4 comments for ISBNBookRenamer Good morning, i am very great pleased to visit here. Really this software is very use full for me. And because i have very good knowledge about that i use that software for my office. Thank you and Best Regards. Hi: I have use this software and i found that it is really good application. i am sure that this software will be very use full for all the software developers. i hope the developers will support and update this software soon.package com.vaadin.v7.tests.components.table; import com.vaadin.v7.tests.components.AbstractReindeerTest; import

com.vaadin.tests.tb3.MultiBrowserTest; @MultiBrowserTest(browserStarted = true) public class TableColumnSortingAndFiltering extends AbstractReindeerTest { @Override protected void setup() { selectFirstRow(); selectLastRow(); } @Override protected String getDescription() { return "Table with sorting and filtering"; } @Override protected Integer getTicketNumber() { return 13115; } } Q: TabBar app icon image with a shadow I've created a TabBar app icon, and would like to have a shadow around the icon, like this: How can I have this effect? (using ios6, latest swift code) A: You can create a UIImage, set

### **ISBNBookRenamer Serial Number Full Torrent Free Download (Updated 2022)**

============== Read the help file to understand the basic functionality of the program. SCRIPTING Support: ========================================= The program can be used in the scripting by using the following environment variable: %ISBNBookRenamer.cmd\_line\_arguments% Examples: 1. After renaming ISBN code, it can be used to specify the file name. 2. Book ID has to be the same as the ISBN code. 3. Book name and book title have to be the same as the ISBN code. ========================================= Prerequisites: ==== ISBNBookRenamer =================== Windows Operating System: Windows 10 OS or later version (Windows 8.1, 8, 7, Vista and XP) ================== Minimum Requirements: Intel Pentium IV CPU (Minimum 1GHz) Windows XP ISBNBookRenamer ========================================= Detailed Instructions:

 $=$  Adding new Book ID:

============================ Add new book's ISBN code by using the following script: C:\ISBNBookRenamer.cmd line\_arguments:" ISBN Code=" "New Book Name" ============================ Rename ISBN Code:

============================ To rename multiple books with a same ISBN code, use the following script: C:\ISBNBookRenamer.cmd line\_arguments:" ISBN Code=" "Book Name and Title" " " "New Book Name"

============= Delete ISBN Code: ================================ To remove a book's ISBN code, use the following script: C:\ISBNBookRenamer.cmd line\_arguments:" ISBN Code=" "Book Name and Title" " " "New Book Name" ============================ Change the Sort Order: ============================ To change the sort order of books, use the following script: C:\ISBNBookRenamer.cmd line\_arguments:" ISBN Code=" "Sort Order" "0=Title" "1=Author" ============================ Reorder the Sort Order: ============================ To change the sort order of books, use the following script: C:\ISBNBookRenamer.cmd

line\_arguments:" ISBN Code=" "Sort Order" "0=Author" "1=Title" 1d6a3396d6

## **ISBNBookRenamer Crack + License Key Full Free Download**

This software contains the patterns used to find the ISBN code on a book in order to perform the desired action. Copyright 1998-2020 Ecology Australia. All rights reserved. Ecology Australia is a registered Charity in the Australian Capital Territory, Australia. The business activities of Ecology Australia are funded by The Australian Government, the ACT Government, consulting fees, a donation from AT Kearney and corporate sponsors. Ecology Australia's web site is funded by AT Kearney and the Australian Government.Tokyo: Japan's benchmark Nikkei 225 index edged up by 0.24 per cent to 21,197.36 on Friday, as investors eyed a rise in the yen following a rally on Wall Street, however, the index slipped into negative territory later in the day. While the yen surged 2 per cent to its strongest level since May, thanks to the prospect of another increase in the US interest rate, the yen came under pressure later after US President Donald Trump called it a currency manipulator. Trump also said on Wednesday that he would impose "tough" sanctions on countries such as Mexico and China which manipulate their currencies and protect them from investors. "Some investors have turned cautious on riskier assets," said Masayuki Koyanagi, senior market strategist, at JS Securities. "However, there is no real bearish interest on Japanese stocks at the moment." The yen was hit by speculation that the Bank of Japan (BOJ) will cut interest rates later this month, to fend off the risks of inflation, which have been rising due to the fall in oil prices. The BOJ raised interest rates for the first time in almost a decade on Thursday, citing the threat of high inflation as the rise was "not necessary" given the gains in the economy. In the first quarter of this year, the Japanese economy grew for the first time in more than a year, beating analysts' expectations. This gave a boost to stocks and the yen, as investors bet on the currency to appreciate further. The dollar/yen hit ¥108.17, its highest level since late February, after Trump said that he was confident that Japan would be buying more US treasury bonds. "The dollar remains highly sensitive to expectations for an interest rate rise in the US," said Hiroki Matsumoto, senior currency analyst, at Woori Investment and Securities. The pound fell to a seven-week low against the

### **What's New In?**

ISBNBookRenamer is a useful software that enables you to Rename multiple eBooks by using their ISBN numbers. You can even specify the renaming pattern by using the command line arguments and select the folder that includes your files. ISBNBookRenamer includes an application that will assist you in this process. Using the batch files you can specify which books to rename and to which folder the output files should be saved. You can even rerun the batch files to modify the files. If you use the command prompt, you can select which files to rename. You can change the pattern by using the command line arguments. You can also decide whether to save the output files in the same folder or to save them in another folder. If you are a programmer, the source code of the program is available for download. The zip file includes the source code of the main application in the source folder. In addition, it includes a sample folder which includes a batch file that includes the program source code. ISBNBookRenamer 3.4 ISBNBookRenamer uses data from the Extensis Software ISBN Database (ISDB) and is tested to work with other third-party libraries that interact with this database. It also includes the raw data that is used by ISDB. With version 3.4 of the program the renaming process is optimized. This version is released to the new customers with a limited license and users that already have a valid license can upgrade the license. Version 3.4 of ISBNBookRenamer is not fully tested and support for ePub files is still not included. The software is available for the Windows 8 operating system and is compatible with Windows 7 and Windows XP.The computer on your desk, the one that's controlled by you, the one that often feels both too complex and too vulnerable, is actually far simpler than you might think. If you're familiar with standard desktop systems like Linux and Mac, the main challenge that you face is setting up the various programs and pieces that make up your workflow. You probably use some kind of calendar, an email client, a word processor, and an image editor, and you might not know how to use all of them. Instead of focusing on all of the programs and the information that they contain, I'm going to focus on the "pieces" that make up the components of your computer. That's because once you get the pieces, you can start to compose them. The pieces are not only helpful for users who are learning about computers, but also for those users who have been using computers for years and have become experts. The pieces are also important for users who need to learn a new piece of software and who also need to keep their documents in order. The purpose of this article is to help you understand the pieces.

# **System Requirements:**

OS: Windows 7, 8 or 10 Processor: Intel i3, i5, i7 Memory: 4GB RAM Graphics: DirectX 12 compatible graphics card with at least 512MB VRAM (NVIDIA GPU required) DirectX: DirectX 12 or DirectX 11 Storage: 500MB available space Additional Notes: DEDICATED SERVER PRICING The price for the full version is \$4.99, while the upgrade price is \$1.99 (or double the cost of

Related links:

<http://www.reiten-scheickgut.at/emushaf-crack-with-product-key-download-for-pc-2022-latest/> <https://pieseutilajeagricole.com/wp-content/uploads/2022/06/AIOTrade.pdf> [http://www.hommdb.com/wp-content/uploads/Coast\\_of\\_Los\\_Angeles\\_Screensaver.pdf](http://www.hommdb.com/wp-content/uploads/Coast_of_Los_Angeles_Screensaver.pdf) [http://maxcomedy.biz/wp-content/uploads/2022/06/CorelDRAW\\_Graphics\\_Suite.pdf](http://maxcomedy.biz/wp-content/uploads/2022/06/CorelDRAW_Graphics_Suite.pdf) <http://www.studiofratini.com/e2h-character-converter-crack-keygen/> <https://www.vakantiehuiswinkel.nl/personal-almanac-2022-new/> [https://neurofibromatozis.com/wp-content/uploads/2022/06/ICE\\_Book\\_Reader\\_Professional.pdf](https://neurofibromatozis.com/wp-content/uploads/2022/06/ICE_Book_Reader_Professional.pdf) <https://www.balancequeen.com/wp-content/uploads/2022/06/eCleaner.pdf> [https://captainseduction.fr/wp-content/uploads/2022/06/Magic\\_Tree\\_3D\\_Screensaver.pdf](https://captainseduction.fr/wp-content/uploads/2022/06/Magic_Tree_3D_Screensaver.pdf) <http://www.cristinacosta.com/essential-nettools-for-windows-latest-2022/> <https://gretchenscannon.com/2022/06/07/history-of-the-world-crack-license-key-full-free-download-win-mac-latest-2022/> <https://adhicitysentulbogor.com/macmatch-crack-full-product-key/> <https://xiricompany.com/wp-content/uploads/2022/06/ariwil.pdf> <https://flightdealscentral.com/displacements-pack-1-tubed-for-photoshop-pc-crack-for-windows-latest/> <https://learnpace.com/wp-content/uploads/2022/06/jemyswe.pdf> <http://www.hva-concept.com/okdo-all-to-ppt-converter-professional-crack-with-license-code-2022/> <http://keystoneinvestor.com/?p=2121> <https://fuzelab.ee/wp-content/uploads/2022/06/LTFAT.pdf> <http://streetbazaaronline.com/?p=56469> <http://www.uniupa.it/2022/06/07/fantastic-dbf-converter-crack-free-3264bit-latest/>